# Kapitel 3

# Parallele Prozesse

Prof. Dr. Rolf Hennicker

26.05.2011

# 3.1 Modellierung paralleler Prozesse

Echte Parallelität

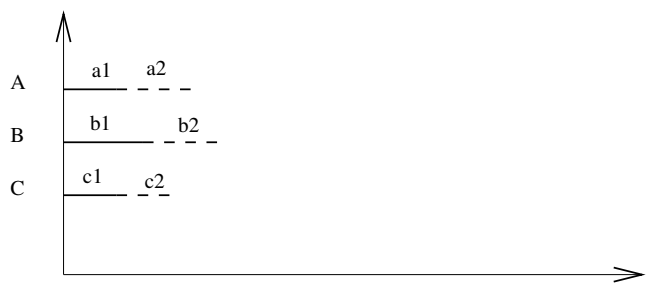

Zeit

### Quasi-(Pseudo-)Parallelität

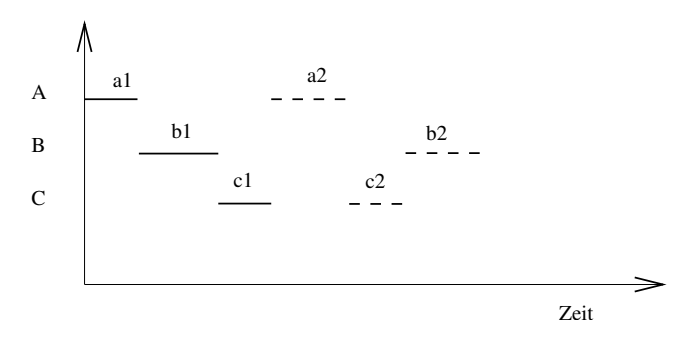

Die Aktionen der einzelnen Prozesse werden bei Quasi-(Pseudo-)Parallelität miteinander "verzahnt" ausgeführt. Wir sprechen dann von "Interleaving".

#### Beachte:

- ▶ Alle möglichen Verzahnungen müssen berücksichtigt werden.
- ▶ Die Reihenfolge der Aktionen eines Prozesses ist dieselbe wie bei echter Parallelität.

Die parallele Komposition von Prozessen wird im Folgenden durch Interleaving modelliert.

# Parallele Komposition von Prozessen

### Definition:

Sind  $E_1, \ldots, E_n$  Prozessausdrücke, dann ist

 $(E_1 || E_2 || \ldots || E_n)$ 

ein Prozessausdruck (parallele Komposition von  $E_1, \ldots, E_n$ ) mit FV((E<sub>1</sub> || E<sub>2</sub> || . . . || E<sub>n</sub>)) = FV(E<sub>1</sub>) ∪ . . . ∪ FV(E<sub>n</sub>).

#### Wirkung:

Die (disjunkten) Aktionen von  $E_1, \ldots, E_n$  werden verzahnt ausgeführt.

### Deklaration paralleler Prozesse:

Seien E und F Prozessausdrücke und sei  $P \in \text{PID}$  ein Prozessidentifikator mit  $P \notin FV((E || F))$ . Statt der Prozessdeklaration " $P = (E || F)$ ." schreiben wir dann

 $|| P = (E || F).$ 

# **Beispiel:** Seite 5

 $\mathsf{CLOCAL} = (\mathsf{tick} \rightarrow \mathsf{CLOCAL}).$  $\mathsf{RADIO} = \mathsf{(on} \to \mathsf{off} \to \mathsf{RADIO}).$  $\parallel$ CLOCK\_RADIO = (CLOCK $\parallel$ RADIO).

### Zustandsmaschinen:

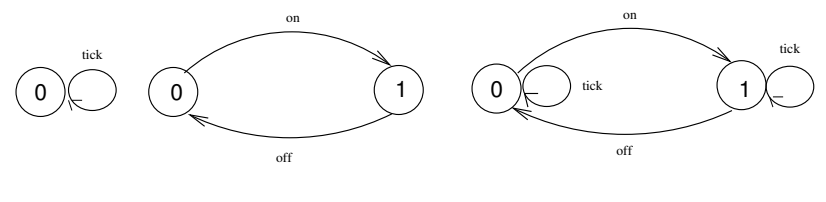

RADIO

(CLOCK||RADIO)

# Seite 6 Prozessinteraktionen

- **Prozessinteraktionen werden durch** *gemeinsame* Aktionen ("shared actions") modelliert.
- ▶ Parallele Prozesse, die gemeinsame Aktionen haben, müssen diese gemeinsam ausführen, d.h. sie müssen sich synchronisieren.
- ▶ Die Synchronisation schränkt die möglichen Abläufe der parallelen Komposition ein.

### Beispiel:

```
MAKER = (make \rightarrow ready \rightarrow MAKER).
USER = (ready \rightarrow use \rightarrow USER).
\mathbb{M}AKER_USER = (MAKER \mathbb{N} USER).
```
Zugehöriges LTS:

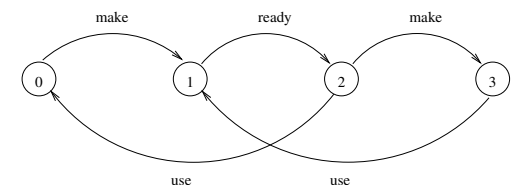

### **Variante:**

MAKER produziert erst dann weiter, wenn der USER die Benutzung bestätigt hat.

```
MAKER2 = (make \rightarrow ready \rightarrow used \rightarrow MAKER2).USER2 = (ready \rightarrow use \rightarrow used \rightarrow USER2).\mathbb{M}AKER_USER2 = (MAKER2 \mathbb{N} USER2).
```
Zugehöriges LTS:

# Seite 8 Umbenennung von Aktionen

Die Umbenennung von Aktionen dient (vor allem)

- ▶ zur Erstellung verschiedener Kopien eines Prozesses,
- $\blacktriangleright$  als Hilfsmittel zur Synchronisation paralleler Prozesse.

```
Allgemeine Voraussetzung: ACT = Labels \cup \{\tau\}
```
### Definition:

Sei E ein (evt. paralleler) Prozessausdruck und seien  $a_1, \ldots, a_k$  und  $n_1, \ldots, n_k$ Aktionsnamen verschieden von  $\tau$ . Dann ist

 $E{n_1/a_1, \ldots, n_k/a_k}$ 

ein Prozessausdruck ("Relabelling") mit  $FV(E \{n_1/a_1, ..., n_k/a_k\}) = FV(E)$ .

#### Wirkung:

Im LTS von E werden die Aktionsnamen  $a_1, \ldots, a_k$  ersetzt durch  $n_1, \ldots, n_k$ .

### Beispiel für Umbenennung zur Erstellung von Prozess-Kopien: Seite 9

 $CLIENT = (call \rightarrow wait \rightarrow continue \rightarrow CLIENT).$  $\|TWOCLIENTS = (a:CLIENT \parallel b:CLIENT).$ 

Dabei ist a:CLIENT eine Kurznotation für CLIENT {a.call/call, a.wait/wait, a.continue/continue}.

### Abkürzende Schreibweisen für parallele Kompositionen von Prozesskopien <sup>Seite 10</sup>

Sei range  $ID = 1..N$ 

Die folgenden Ausdrücke

forall[i:1 ...N] a[i]:E forall[i:ID] a[i]:E a[i:1 ...N]:E a[ID]:E

bezeichnen alle den Prozess

 $(a[1]:E \parallel ... \parallel a[N]:E)$ 

Der Bezeichner a kann auch weggelassen werden. Zum Beipiel bezeichnet [ID]:E den Prozess

 $([1]:E \parallel ... \parallel [N]:E)$ 

# Synchronisation von Prozessen durch Umbenennung

$$
(E_1 || E_2 || \dots || E_n) / \{n_1/a_1, \dots, n_k/a_k\} =_{def}
$$
  

$$
(E_1 \{n_1/a_1, \dots, n_k/a_k\} || \dots || E_n \{n_1/a_1, \dots, n_k/a_k\})
$$

### Beispiel für Umbenennung zur Synchronisation von Prozessen:

 $CLIENT = (call \rightarrow wait \rightarrow continue \rightarrow CLIENT).$  $SERVER = (request \rightarrow service \rightarrow reply \rightarrow SERVER).$  $\Vert$ CLIENT\_SERVER = (CLIENT  $\Vert$  SERVER) / {call/request, reply/wait}.

# Beispiel für Synchronisation von Prozess-Kopien: in the Seite 12

 $\|TWOCLIENTS\_SERVER = (a:CLIENT \parallel b:CLIENT \parallel a:SERVER \parallel b:SERVER) /$ {a.call/a.request, b.call/b.request, a.reply/a.wait, b.reply/b.wait}.

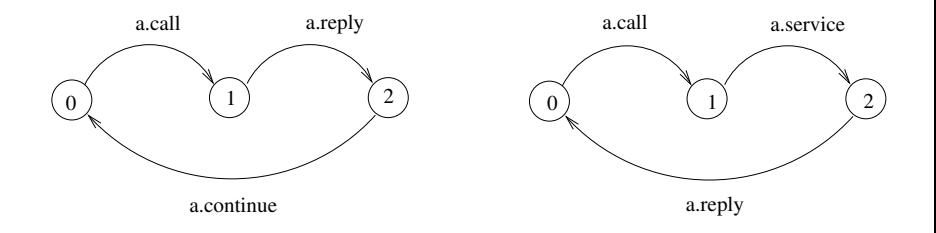

### **Traces:** Seite 13

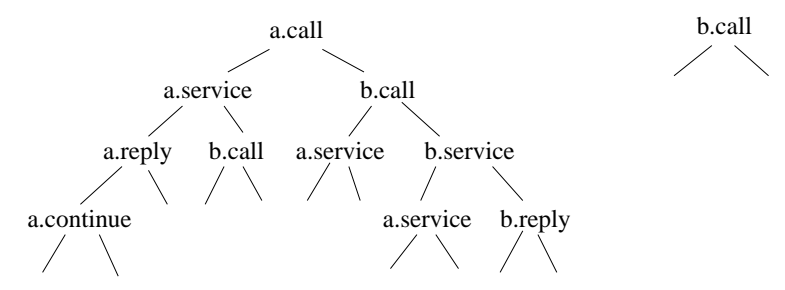

Das LTS ist zu komplex: Man will nur bestimmte Sichten sehen. Zum Beispiel sind interne Abläufe für den Benutzer, der das System von außen betrachtet, uninteressant.

### Beispiel (Resource-Sharing): Seite 14

 $USER = (acquire \rightarrow use \rightarrow release \rightarrow USER).$  $RESOURCE = (acquire \rightarrow release \rightarrow RESOURCE).$  $\parallel$ RESOURCE\_SHARE = (a:USER  $\parallel$  b:USER)  $\parallel$  {a,b}::RESOURCE).

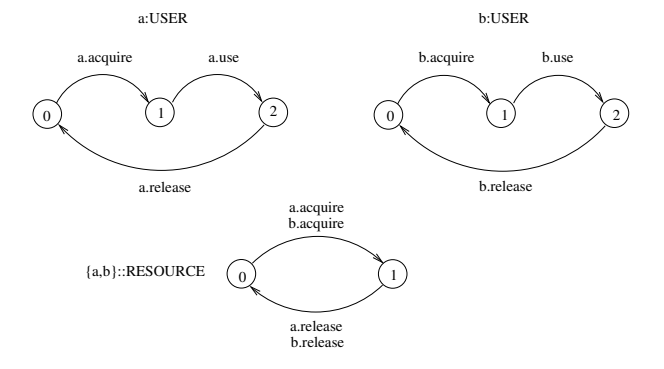

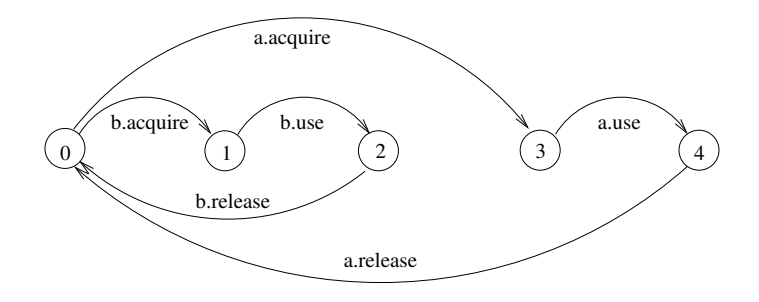

# Seite 16 Verbergen von Aktionen

Das Verbergen von Aktionen ("Hiding") dient zur Abstraktion von Aktionen, die unter einem bestimmten Gesichtspunkt "nicht relevant" sind.

#### Definition:

Sei E ein (event. paralleler) Prozessausdruck und sei H ⊆ Labels eine Menge von Aktionsnamen.

Dann ist  $E \setminus H$  ein Prozessausdruck ("Hiding") mit  $FV(E \setminus H) = FV(E)$ .

#### Wirkung:

Die Aktionen aus H werden verborgen und im LTS von E in eine spezielle Aktion  $\tau$ (tau) umbenannt.  $\tau$  heißt "unsichtbare" (unbeobachtbare, stille, interne) Aktion.

### **Seite 17** Seite 17

### $\text{SERVER2} = \text{SERVER} \setminus \text{Service}.$

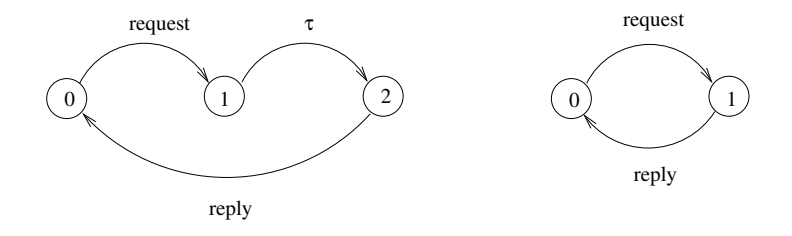

Bei einem Prozess mit Hiding kann neben dem LTS auch das minimale, beobachtbar äquivalente LTS berechnet werden.

### Bemerkung:

- $\triangleright$  Zumeist wird "Hiding" nach der parallelen Komposition angewandt, um von der Komplexität eines parallelen Systems zu abstrahieren.
- ► Wird es vorher angewandt, dann darf bei der parallelen Komposition nicht bzgl.  $\tau$  synchronisiert werden;  $\tau$  ist intern und daher keine gemeinsame Aktion parallel laufender Prozesse.

### **Seite 18** Seite 18  $\Vert$ TCLIENTS\_SERVER  $=$ TWOCLIENTS\_SERVER  $\setminus$  {{a,b}.continue, {a,b}.service}.

Bezüglich beobachtbarer Äquivalenz minimalisiertes LTS:

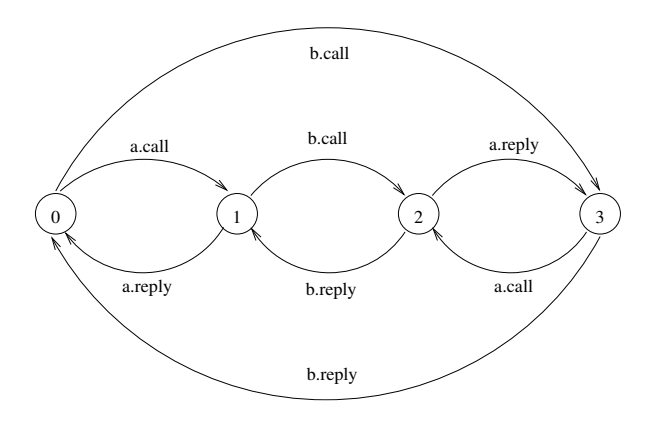

#### $F(0)$

wobei E ein Prozessausdruck und I ⊂ Labels eine Menge von Aktionen ( $\neq \tau$ ) ist.

### Wirkung:

Alle Aktionen von E, die nicht in I vorkommen, werden verborgen.

#### Bemerkungen:

- ▶ I heißt Schnittstelle ("Interface") des Prozesses.
- $\triangleright$  Schnittstellen werden meist zur Beschreibung der von einem komplexen (parallelen) System angebotenen Dienste und zur Verbergung interner gemeinsamer Aktionen der Komponenten verwendet.
- ► Häufige Form von parallelen Prozessen mit Schnittstellen:  $(|P||Q)/\{$ neu/alt $\{Q\{a_1,...,a_k\}\}$

### Beispiel:  $(MAKER||USER)@{make, use}$

# Seite 20 Alphabeterweiterung

### Definition:

(1) Sei T = (S, A,  $\Delta$ , q) ein LTS.

Dann heißt die Menge  $\alpha T =_{def} A \setminus \{\tau\}$  das Alphabet von T.

(2) Sei E ein Prozessausdruck mit lts $(E) = T$ . Dann heißt die Menge  $\alpha E =_{def} \alpha T$  das Alphabet von E.

**Beispiel:**  $\alpha$ ((MAKER || USER) @ {make, use}) = {make, use}

### Definition:

Sei E ein Prozessausdruck und B ⊆ Labels eine Menge von Aktionen. Dann ist die Alphabeterweiterung  $E + B$  ein Prozessausdruck mit  $FV(E + B) = FV(E)$ .

### Beispiel:

```
FMAKER = (make \rightarrow ready \rightarrow FMAKER) + {use}.
USER = (ready \rightarrow use \rightarrow USER).\VertFMAKER_USER = (FMAKER \Vert USER).
```
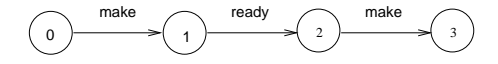

# Strukturdiagramme

Strukturdiagramme zeigen den strukturellen Aufbau komplexer Systeme (Prozesse) mit Schnittstellen und (internen) Verbindungen zwischen Komponenten.

Strukturdiagramm eines Prozesses mit Alphabet {a,b}

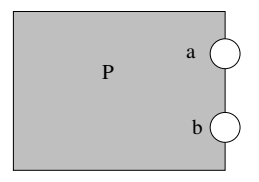

Strukturdiagramm von zwei interaktiven Prozessen

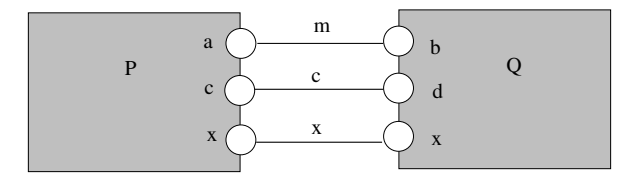

 $(PI|Q) / {m/a, m/b, c/d}$ 

### Strukturdiagramm von interaktiven Prozessen mit Schnittstellen

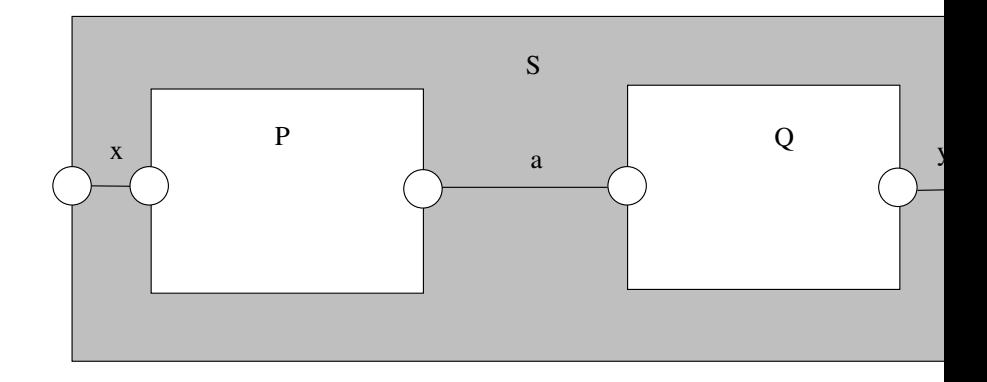

 $\| S = (P \| Q) \mathcal{Q} \{x, y\}$ 

# b:USER p: RESOURCE acquire release a:USER PRINTER\_SHARE p p

#### Strukturdiagramm von Prozessen mit Ressource-Sharing

RESOURCE = (acquire −> release −> RESOURCE). USER =  $(p \cdot \text{acquire} \rightarrow \text{use} \rightarrow \text{p}\text{.release} \rightarrow \text{USER})$ .  $||PRINTER\_SHARE = (a:USER||b:USER||{a,b}::p:RESOURCE).$ 

# Seite 24 3.2 Semantik von parallelen Prozessen

Die induktive Definition der Funktion lts:  $\mathcal{E} \longrightarrow \mathcal{T}$  wird folgendermaßen (vgl. Vorlesungsmitschrift) erweitert auf:

- **Parallele Komposition von Prozessen**
- $\blacktriangleright$  Umbenennung
- ▶ Hiding (Verbergen von Aktionen) und
- $\blacktriangleright$  Alphabeterweiterung

### **Seite 25** Seite 25

 $\mathsf{CLOCAL2} = (\mathsf{tick} \rightarrow \mathsf{move} \rightarrow \mathsf{CLOCAL2}).$  $\mathsf{RADIO} = \mathsf{(on} \to \mathsf{off} \to \mathsf{RADIO}).$  $\Vert$ CLOCK2<sub>-</sub>RADIO = (CLOCK2 $\Vert$ RADIO).

lts(CLOCK2):

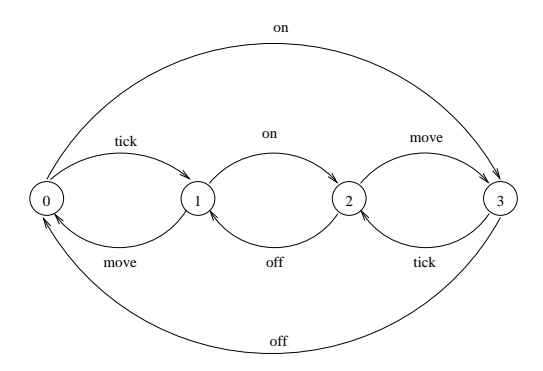

### Beobachtbare Äquivalenz

Zwei Prozesse sind beobachtbar äquivalent, wenn sie für einen (externen) Beobachter, der keine  $\tau$ -Aktionen sehen kann, nicht unterschieden werden können.

#### Definition:

Sei T = (S, A,  $\Delta$ , q<sub>0</sub>) ein LTS, seien q, p  $\in$  S zwei Zustände und sei a  $\in \alpha$ T. q geht mit a modulo  $\tau$  über in p, geschrieben q  $\Rightarrow_{\Delta}$  p, wenn es eine Folge

$$
q\xrightarrow{\tau^*} u\xrightarrow{a} v\xrightarrow{\tau^*} p
$$

von Transitionen in Δ gibt, wobei , <sup>+</sup> <sup>\*</sup> für eine beliebige (endliche) Anzahl von in in antale von in ander von in antale von in antale von in antale von in antale von in antale von in antale von in antale von in ant  $\tau$ -Übergängen in  $\Delta$  steht (eventuell auch keinen, d.h. q = u oder v = p).

Wir schreiben q  $\stackrel{\epsilon}{\Longrightarrow}_\Delta$  p für q  $\stackrel{\tau^*}{\longrightarrow}$  p.

### **Definition (Schwache Bisimulation):** Definition (Seite 27

Seien T, T'  $\in \mathcal{T}$ , T = (S, A,  $\Delta$ , q<sub>0</sub>), T' = (S', A',  $\Delta'$ , q<sub>0</sub>') mit  $\alpha T = \alpha T'$ . Eine schwache Bisimulation zwischen T und T' ist eine Relation  $R \subseteq S \times S'$ , so dass für alle  $(q, q') \in R$  und für alle  $a \in \alpha T \cup \{\epsilon\}$  gilt:

$$
(1) \ \ \text{Falls}\ q \stackrel{a}{\Longrightarrow}_\Delta p, \ \text{dann existiert}\ p'\in \mathsf{S'} \ \text{mit}\ q' \stackrel{a}{\Longrightarrow}_{\Delta'} p' \ \text{und}\ \big(p,\,p'\big) \in \mathsf{R}.
$$

$$
(2) \ \ \text{Falls}\ q' \stackrel{a}{\Longrightarrow}_{\Delta'} p', \ \text{dann existiert}\ p \in S \ \text{mit}\ q \stackrel{a}{\Longrightarrow}_{\Delta} p \ \text{und}\ (p,\ p') \in R.
$$

#### Bemerkung:

Jede starke Bisimulation zwischen zwei LTSen T und T' ist auch eine schwache Bisimulation zwischen T und T' Die Umkehrung gilt jedoch nicht!

# Definition (Beobachtbare Äquivalenz von LTSen): Seite 28

Seien T, T'  $\in$  T, T = (S, A,  $\Delta$ , q<sub>0</sub>), T' = (S', A',  $\Delta'$ , q<sub>0</sub>'). T und T' sind beobachtbar äquivalent (schwach bisimular), geschrieben T  $\approx$  T', wenn gilt:

- (a) T und T' haben dasselbe Alphabet, d.h.  $\alpha T = \alpha T'$ .
- (b) Es gibt eine schwache Bisimulation  $R \subseteq S \times S'$  zwischen T und T', so dass  $(q_0, q_0') \in R$ .

### Bemerkung:

Stark äquivalente LTSe sind auch beobachtbar äquivalent. Die Umkehrung gilt jedoch nicht!

### Lemma:

 $\approx$  ist eine Aquivalenzrelation auf T. (Beweis analog zur starken Äquivalenz.)

# **Beispiele:** Seite 29

# Definition (Beobachtbare Äquivalenz von Prozessen): Seite 30 Zwei Prozesse E, F  $\in \mathcal{E}$  sind beobachtbar äquivalent (schwach bisimular), geschrieben E  $\approx$  F, wenn gilt: lts(E)  $\approx$  lts(F).

Beispiele:

### Algebraische Gesetze für beobachtbare Äquivalenz  $\overline{ }$  Seite 31

Seien a, b Aktionen und E, F, G Prozessausdrücke.

- $\triangleright$  (a  $\rightarrow$  E | b  $\rightarrow$  F)  $\approx$  (b  $\rightarrow$  F | a  $\rightarrow$  E)
- $\triangleright$  (a  $\rightarrow$  E | a  $\rightarrow$  E)  $\approx$  (a  $\rightarrow$  E)
- $\blacktriangleright$  (E||F) ≈ (F||E)
- $\blacktriangleright$  ((E||F)||G)  $\approx$  (E||(F||G))
- $\blacktriangleright$  (E||STOP) ≈ E
- $\blacktriangleright$   $(\tau \rightarrow E) \approx E$
- $\triangleright$  (a → E) \ {a}  $\approx$  E falls a  $\notin \alpha$ E.

# Seite 32 3.1 Java-Programme mit mehreren Threads

Realisierung mittels Vererbung

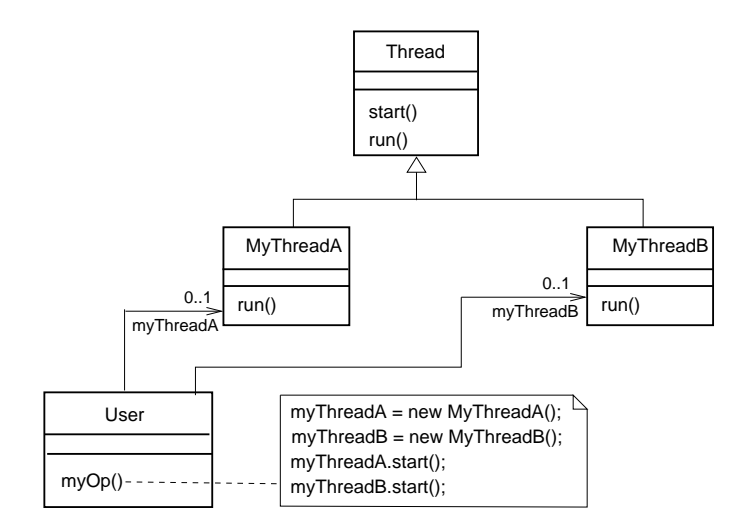

### Realisierung mittels Vererbung (Variante)

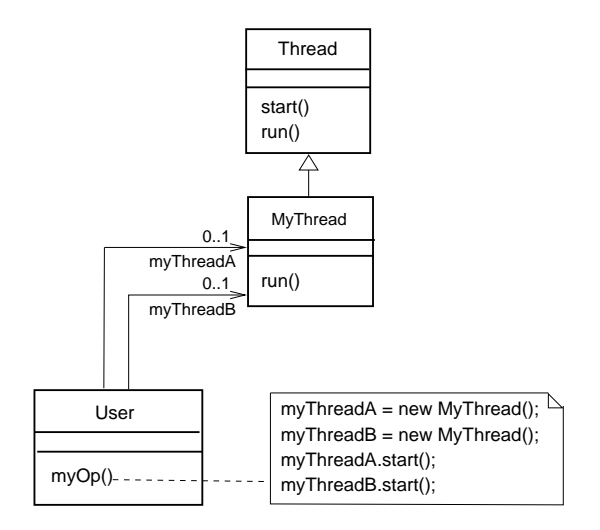

#### Realisierung durch Verwendung des Interfaces "Runnable"

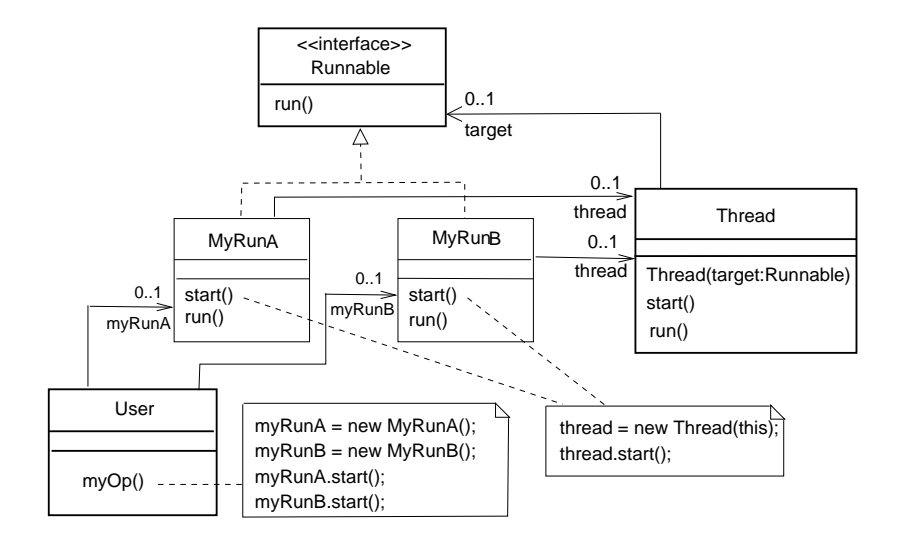

#### Realisierung mit "Runnable" (Variante 1)

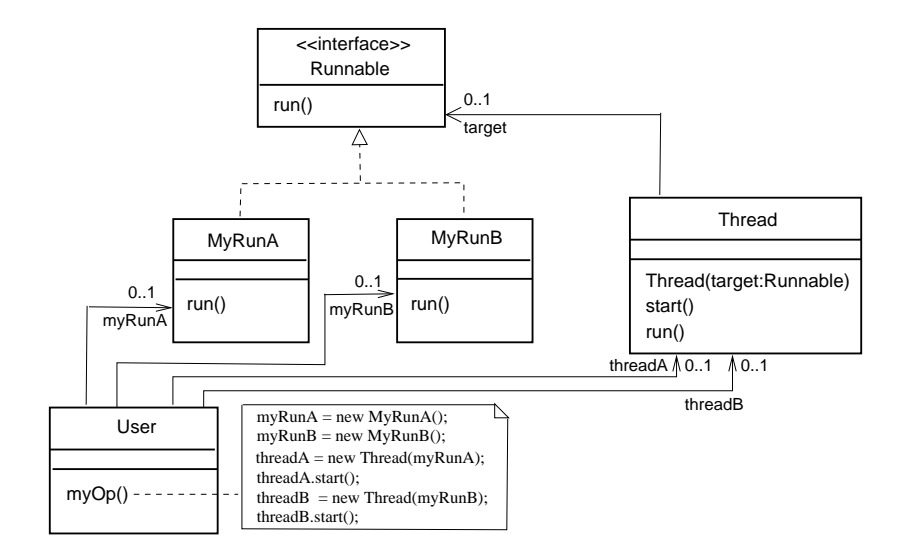

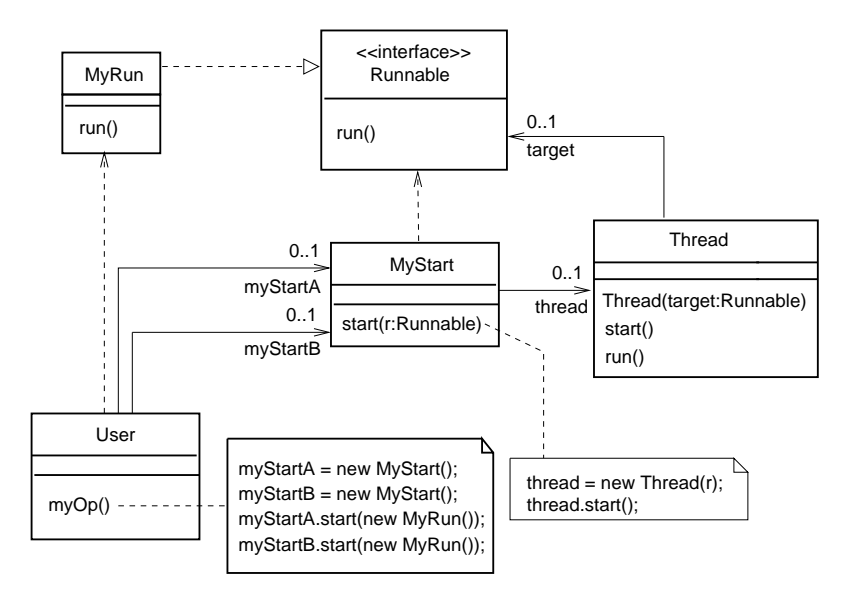

Seite 37 Beispiel (Rotierende Segmente):

vgl. [Magee, Kramer]

Zwei voneinander unabhägige Threads rotieren ein Kreissegment.

### Modellierung:

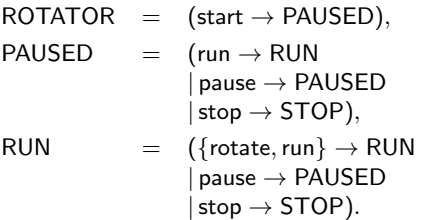

 $\Vert$ THREAD\_DEMO  $=$ 

 $(a:ROTATOR||b:ROTATOR)/\{start/\{a,b\}.start,stop/\{a,b\}.stop\}.$ 

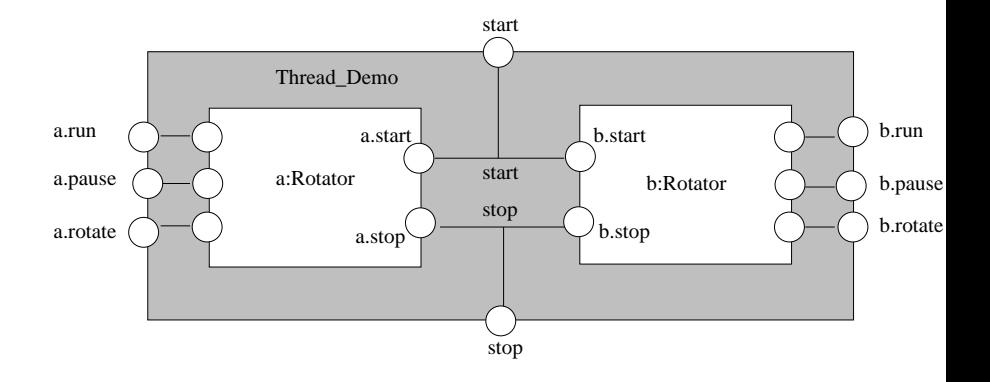

# Implementierung des Modells:

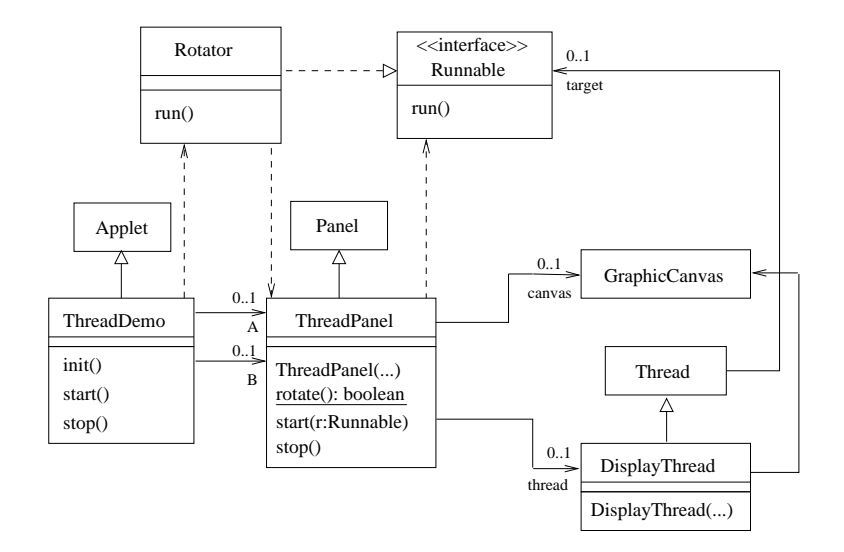

### **Seite 40** Seite 40

```
public class ThreadDemo extends Applet {
  ThreadPanel A,B;
 public void init() {
   A = new ThreadPanel("Thread A", Color.blue);
   B = new ThreadPanel("Thread B", Color.blue);
    add(A); add(B);}
 public void start() { // synchronisation
   A.start(new Rotator());
   B.start(new Rotator());
  }
 public void stop() {
   A.stop();
   B.stop();
  }
}
```

```
public class ThreadPanel extends Panel {
   DisplayThread thread;
   GraphicCanvas canvas;
   // construct display with title and segment color c
   public ThreadPanel(String title, Color c) {...}
   // rotate display of currently running thread 6 degrees
   // return value not used in this example
   public static boolean rotate() throws InterruptedException {...}
   // create a new thread with target r and start it running
   public void start(Runnable r) {
      thread = new DisplayThread(canvas, r,...);
     thread.start();
   }
   // stop the thread using interrupt()
   public void stop() {thread.interrupt(); }
}
public class Rotator implements Runnable {
   public void run() {
     try {
         while(true) ThreadPanel.rotate();
      } catch(InterruptedException e) {}
   }
}
```
Seite 41